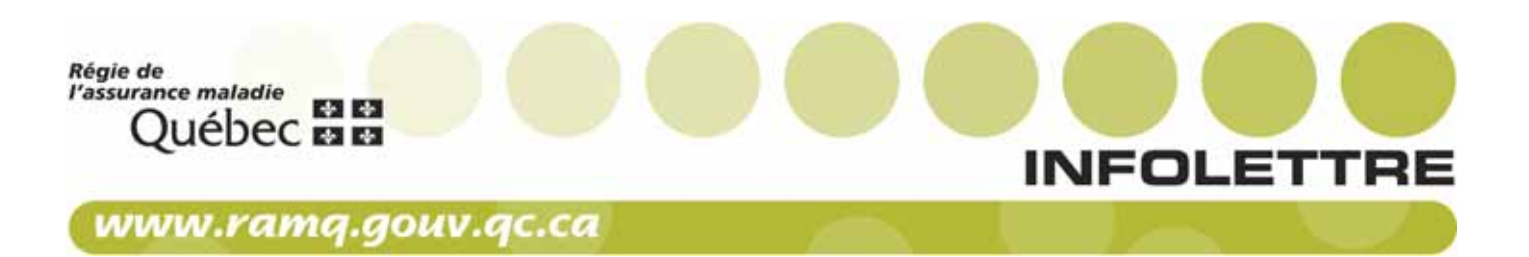

376

À l'intention des médecins omnipraticiens des médecins spécialistes des pharmaciens en établissement des pharmaciens en établissement

## Nouvelles fonctionnalités pour le formulaire électronique de déclaration des renseignements relatifs à l'aide médicale à mourir

Comme annoncé dans l['infolettre 308](http://www.ramq.gouv.qc.ca/SiteCollectionDocuments/professionnels/infolettres/2018/info308-8.pdf) du 10 décembre 2018, un formulaire électronique unique de déclaration des renseignements relatifs à l'aide médicale à mourir (AMM) est disponible depuis le 29 novembre 2018 pour le médecin et le pharmacien impliqué dans cette offre de soins. Ce formulaire regroupe les informations requises par la loi québécoise en vigueur depuis 2015 et les récentes exigences du gouvernement fédéral.

Pour donner suite aux demandes des cliniciens, une nouvelle fonction d'enregistrement a été apportée au formulaire (voir les détails techniques en [annexe\)](#page-1-0) :

- Le clinicien peut désormais enregistrer les informations au fur et à mesure du remplissage du formulaire. À cette fin, il doit créer un compte d'utilisateur.
- Il peut remplir une section, procéder à son enregistrement, fermer le formulaire et ensuite, l'ouvrir de nouveau pour terminer le remplissage. Le délai pour remplir un formulaire est de 10 jours, le premier jour correspondant à la date de création du formulaire. Après 10 jours, les informations sont effacées et il n'est plus possible de les récupérer d'aucune façon. Le clinicien doit alors ouvrir et remplir un nouveau formulaire.
- Une fois transmis, le formulaire est conservé pendant 120 jours dans le compte de l'utilisateur aux fins de consultation.

Cette amélioration vise à faciliter le travail du clinicien et le suivi des formulaires, dont le lieu de conservation demeure le dossier de la personne concernée.

Dans les prochains mois, d'autres améliorations seront apportées au formulaire afin de permettre l'accès sur le Web sans contrainte. Un groupe de travail se penche actuellement sur la simplification du formulaire.

En établissement, le médecin et le pharmacien peuvent accéder au formulaire par l'adresse https://safir.rtss.qc.ca.

Actuellement, le médecin qui pratique à l'extérieur d'un établissement et qui ne dispose pas d'un jeton de téléaccès (extérieur du réseau intégré de télécommunication multimédia) peut en obtenir un rapidement et ainsi avoir accès au formulaire électronique unique. Cette procédure demeure temporaire puisque à terme, le formulaire sera disponible sur le Web sans contrainte d'accès. L'échéancier de livraison de ce volet sera connu sous peu.

Pour vous procurer un jeton de téléaccès, communiquez avec madame Lucie Dessureault, de la Direction générale adjointe des opérations technologiques du ministère de la Santé et des Services sociaux, du lundi au vendredi, entre 8 h 30 et 16 h 30, au 418 527-5211, poste 6244, ou par courriel à lucie.dessureault@msss.gouv.qc.ca.

Pour toute question d'ordre technologique, les cliniciens doivent faire parvenir un courriel à l'équipe SAFIR à soutiensafir@ssss.gouv.qc.ca.

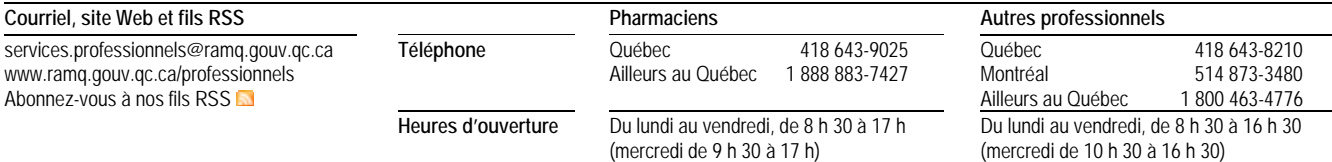

## ANNEXE

## Détails techniques

## Enregistrement et conservation des données saisies dans le formulaire unique

<span id="page-1-0"></span>En entrant sur la page https://safir.rtss.qc.ca, le médecin ou le pharmacien doit créer un compte d'utilisateur. Pour ce faire, il doit cliquer sur le lien *enregistrement* se trouvant sous le bouton Connexion. Le principe d'accès invité n'existe plus.

Lors de la création d'un compte d'utilisateur, le courriel, le nom, le prénom et le numéro de pratique (optionnel) seront demandés.

Le mot de passe est valide pendant 90 jours; après ce délai un nouveau mot de passe devra être choisi. Le système se souvient des 10 mots de passe précédents.

Le mot de passe doit respecter les critères suivants :

- longueur minimale de 8 caractères;
- ne pas contenir le nom de l'utilisateur;

Également, il doit contenir les caractères suivants :

- caractère majuscule (A à Z);
- caractère minuscule (a à z);
- chiffre (0 à 9);
- caractère non alphabétique (par exemple :  $!,$  \$,  $\#$ , %).

Ces exigences de complexité sont appliquées lors de la création ou du changement de mot de passe.

En ce qui a trait aux mots de passe oubliés, la réinitialisation se fait par courriel. Le lien qui sera indiqué dans le courriel ne sera fonctionnel que si le message est lu à partir d'un ordinateur du réseau de la santé pour le médecin et le pharmacien accédant au formulaire de l'intérieur d'un établissement de santé, ou d'un ordinateur avec un jeton de téléaccès pour celui qui accède au formulaire de l'extérieur d'un établissement de santé. L'utilisation du jeton de téléaccès ne sera plus nécessaire lorsque le formulaire sera disponible sans contrainte d'accès sur le Web.

Afin d'assurer la confidentialité des données, il est important de vous déconnecter avant de quitter SAFIR. De cette façon, vous vous assurez que personne ne pourra consulter ou rédiger une requête en votre nom. Le lien déconnexion se situe en haut à droite, immédiatement sous votre nom.

Délai alloué pour remplir le formulaire à compter de sa création : 10 jours.

Délai de conservation du formulaire (en mode lecture seule) dans le compte de l'utilisateur à compter de sa transmission : 120 jours.